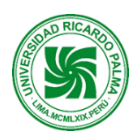

# **MODELO DE SÍLABO**

# **Facultad de Ingeniería Escuela Profesional de Ingeniería Mecatrónica**

# **SÍLABO 2022-II**

# **I. DATOS ADMINISTRATIVOS**

- 1. Asignatura : DISEÑO DE ELEMENTOS DE MÁQUINAS.
- 2. Código : IM0701
- : Teórico-práctico.
- 4. Condición : Obligatorio.
- 5. Requisitos : IM0602 Resistencia de Materiales y Cálculo por Elementos
- 6. Nro. Créditos : 03
- 7. Nro. de horas : 1 Teóricas / 4 Prácticas

Finitos.

- 8. Semestre Académico : 7
- 
- 9. Docente : Mg.Ing. ALAN ZAVALA Orlando 10. Correo Institucional : orlando.alan@urp.edu.pe
- **II. SUMILLA**

**Propósitos generales:** Tiene como propósito brindar los principios fundamentales de tecnología industrial, técnicas de diseño, métodos de cálculo y selección de elementos que conforman una máquina, manuales y software tecnológico de uso industrial, utilizando con propiedad las normas ISO, y softwares tecnológicos que permitirá al profesional de Ingeniería Mecatrónica incursionar con éxito en Proyectos de Investigación y transferencia tecnológica.

**Síntesis del contenido:** El contenido del curso compren de cuatro unidades: Acoplamientos, soldadura, uniones atornilladas. Resortes helicoidales y tipo disco. Árboles de transmisión y rodamientos. Transmisión por engranajes. Correas de transmisión y cadenas

# **III. COMPETENCIAS GENÉRICAS A LAS QUE CONTRIBUYE LA ASIGNATURA**

- Identifica, formula y resuelve problemas de ingeniería.
- Aplica diseño de ingeniería.
- Socializa.

# **IV. COMPETENCIAS ESPECÍFICAS A LAS QUE CONTRIBUYE LA ASIGNATURA**

- Genera soluciones mecánicas para diversas aplicaciones mecatrónicas.
- Diseña mecanismos siguiendo normas y estándares industriales de uso mecatrónico.
- Aplica el trabajo colaborativo y el liderazgo como parte de actividades.

# **V. DESARROLLA EL COMPONENTE DE:** INVESTIGACIÓN ( ) RESPONSABILIDAD SOCIAL (x)

# **VI. LOGRO DE LA ASIGNATURA**

Al finalizar la asignatura el estudiante:

- Utiliza con propiedad tablas industriales en cálculos relacionados a tópicos de Diseño de Máquinas en Proyectos de Investigación, transferencia tecnológica y procesos industriales.
- Selecciona adecuadamente los distintos tipos de acoplamientos utilizando información internacional.
- Realiza cálculo básico de uniones soldadas, seleccionando el material y electrodo más conveniente, utilizando manual especializado.
- Selecciona el tipo de metal y determina las dimensiones principales de tornillos en base al análisis de sus características mecánicas y factor de seguridad.

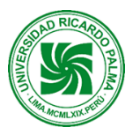

- Selecciona el material apropiado y determina las principales dimensiones de resortes helicoidales de sección redonda en compresión y tensión, como selecciona resortes tipo disco de acuerdo a las condiciones de trabajo empleando manuales industriales.
- Usa la teoría de esfuerzo cortante (MSST) y la teoría de la energía de la distorsión (DET) para determinar el diámetro del eje, con y sin chaveta, indicando el tipo de acero.
- Selecciona los principales tipos de rodamientos, tipo de lubricación y re lubricación de acuerdo a sus usos, considerando el acoplamiento más adecuado.
- Analiza el comportamiento de fajas V de flancos abiertos y correas sincrónicas, seleccionando los tipos de poleas y características de las fajas de acuerdo a las condiciones de trabajo.
- Analiza, calcula y determina las principales dimensiones y características de una transmisión por cadenas

# **VII. PROGRAMACIÓN DE CONTENIDOS**

# **UNIDAD I: ACOPLAMIENTOS, SOLDADURA, UNIONES ATORNILLADAS**

**LOGRO DE APRENDIZAJE:** Al finalizar la unidad, el estudiante selecciona un acoplamiento de acuerdo a las condiciones de trabajo. Calcula uniones soldadas en V y acanaladas. Representa y calcula uniones atornilladas considerando aceros comerciales y sus esfuerzos.

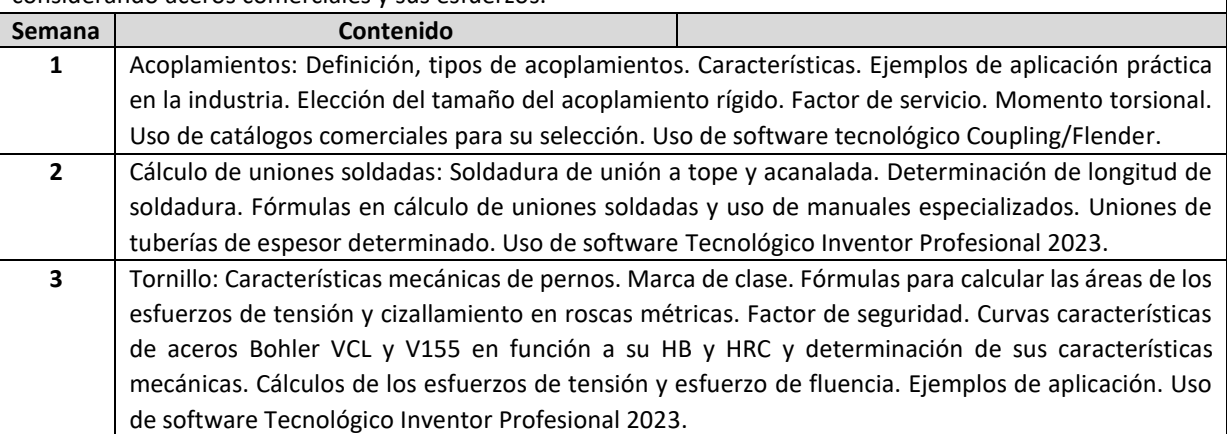

# **UNIDAD II: RESORTES HELICOIDALES Y TIPO DISCO. ÁRBOLES DE TRANSMISIÓN Y RODAMIENTOS**

**LOGRO DE APRENDIZAJE:** Al finalizar la unidad, el estudiante analiza, calcula y selecciona resorte helicoidal de sección circular sometidos a compresión, tensión y tipo disco. Calcula el diámetro del eje con y sin chaveta empleando aceros comerciales. Calcula y selecciona el rodamiento más conveniente a emplear en proyectos de investigación y transferencia tecnológica.

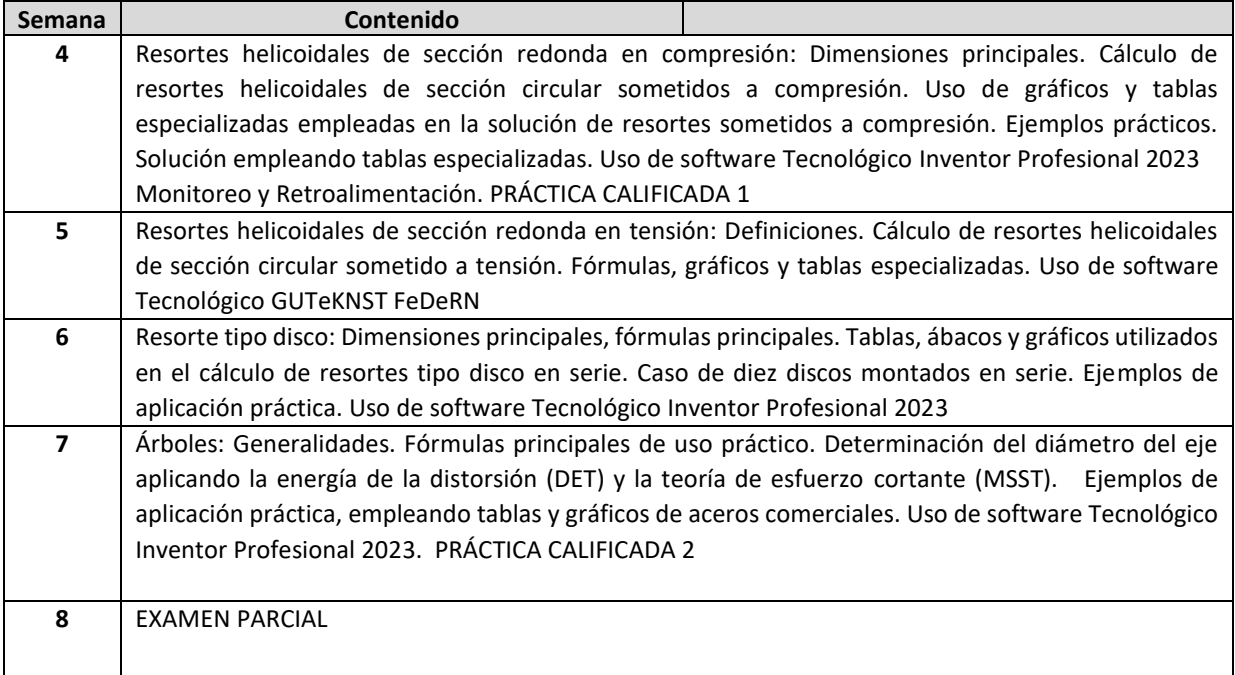

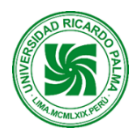

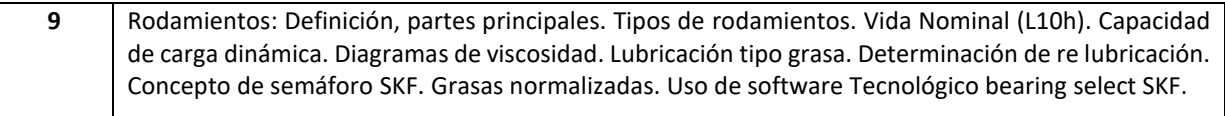

# **UNIDAD III: TRANSMISIÓN POR ENGRANAJES**

**LOGRO DE APRENDIZAJE:** Al finalizar la unidad, los estudiantes analizan, diseñan engranajes rectos, engranajes cónicos y tornillos sin fin con engranaje de corona de acuerdo a las condiciones de trabajo. Selecciona el metal más apropiado.

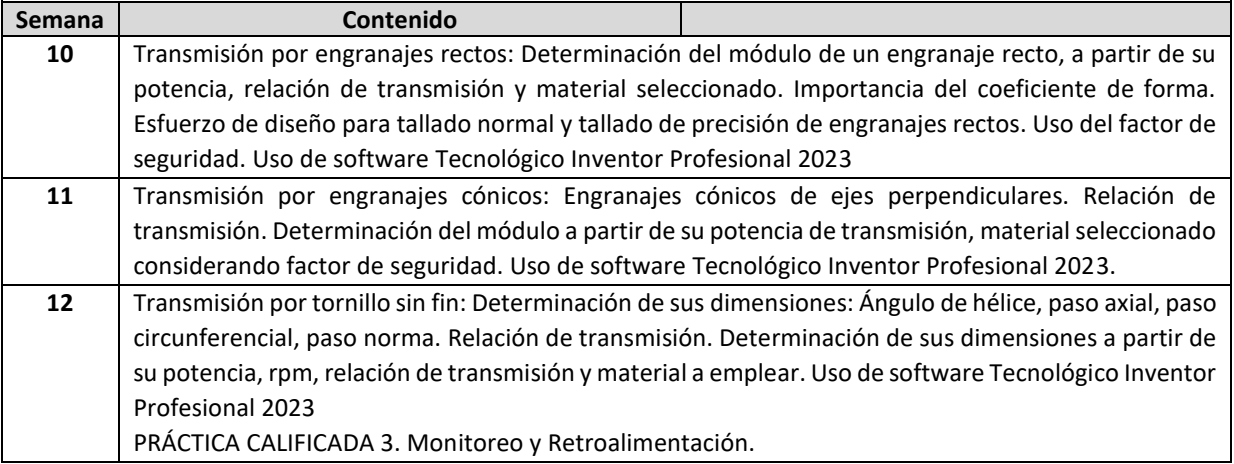

# **UNIDAD IV: CORREAS DE TRANSMISIÓN Y CADENAS**

**LOGRO DE APRENDIZAJE:** Al finalizar la unidad, el estudiante selecciona adecuadamente las correas de transmisión en V de flancos abiertos y fajas sincrónicas, utilizando manuales industriales. Selecciona cadenas de transmisión de acuerdo a las condiciones de servicio empleando manuales industriales.

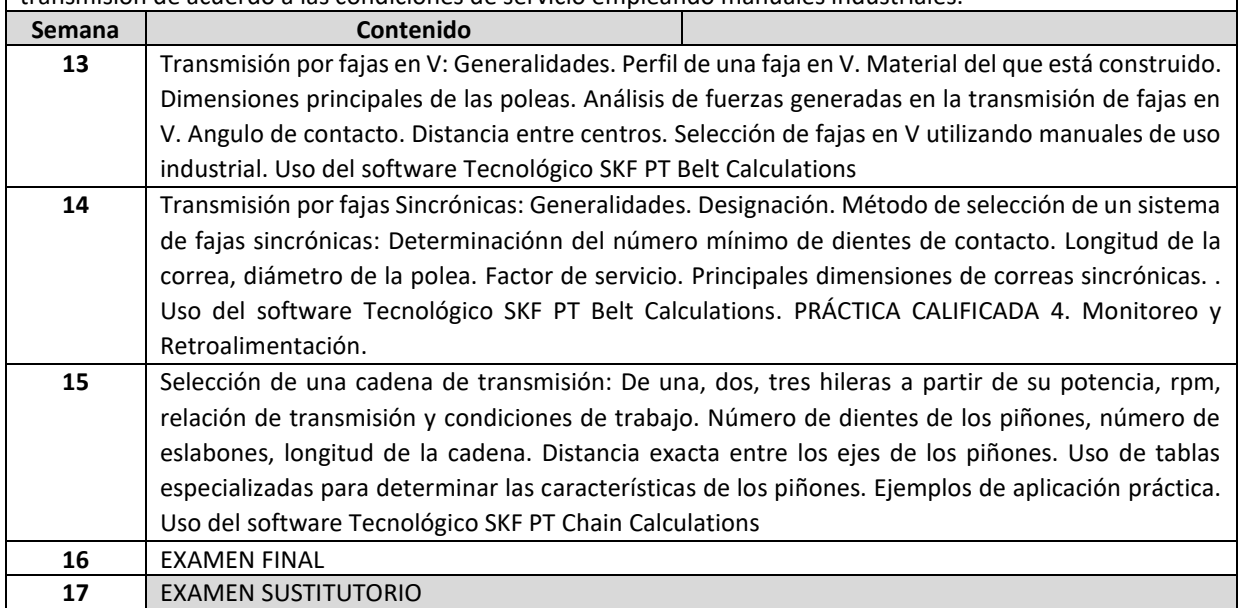

# **VIII. ESTRATEGIAS DIDÁCTICAS**

- Se utilizará el método por competencias
- Se utilizará el método Demostrativo-Explicativo y Experimental, para favorecer el aprendizaje de los alumnos.
- Se buscará la participación activa de los estudiantes a través de intervenciones orales
- Se propiciará la investigación e innovación tecnológica

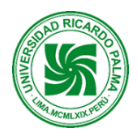

# **IX. EVALUACIÓN**

# **Instrumentos de Evaluación**

- Prueba Escrita individual por competencias sobre las distintas unidades temáticas
- Trabajos de investigación domiciliarios.
- Retroalimentación. En esta modalidad presencial, la retroalimentación se convierte en un agente primordial para el logro del aprendizaje. Se devolverá los productos de la unidad revisado y se realizará la retroalimentación respectiva.

### **FÓRMULA DE EVALUACÓN PARA OBTENER EL PROMEDIO FINAL DE LA ASIGNATURA**

### **PF= ((PRA1+PRA2+PRA3+ PRA4 )/4 + PAR1+FIN1)/3**

- PF : Promedio Final
- PRA : Practica Calificada.
- PAR1: Exámen Parcial
- FIN1: Examen Final
- ES : Reemplaza al examen parcial o final.

#### **X. RECURSOS**

- Equipos: computadora, laptop, celular
- Materiales: Clase del Docente, separatas de información industrial.
- Internet
- Software SIEMENS de acoplamientos
- Software Inventor profesional 2023
- Software de resortes GUTEUNST FEDERN
- Software SKF Bearing Select
- Software SKF PT Belt Calculation
- Software SKF PT Chain Calculation

#### **XI. REFERENCIAS**

#### **Bibliografía Básica.**

Robert C. Juvenal-Kurt M. Marshek- Diseño de Elementos de Máquina-Limusa Wiley-2013

Richard G. Budynas y J. Keith Nisbelt. Diseño de Ingeniería Mecánica Mc Graw Hill

Richard G. Budynes y Keith Nisbel-Diseño de Ingeniería Mecánica. Mc Graw Hill

HUTTE -Tomo II. Gustavo Gili. Manual del Ingeniero-Edit. Gustavo Gili, S.A. Barcelona

#### **Bibliografía complementaria.**

FLENDER. Catálogos de acoplamientos-2000

Manual de SKF de Transmisión de Potencia 2006

Manual de Soldadura OERLIKON

ACEROS AREQUIPA. Catálogos ISO 9002

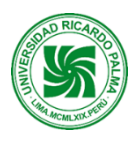

SANDVIK. Stainless Spring Wire-2000

SANDVIK. Material inoxidable para muelles-2000

Catálogo SCHNORR. Hanbook for Disc Springs

Manual Mubea Disc Spring

Catálogo GUTEKUNST. Spring

BOHLER. Manual de aceros especiales-ISO 9000

Catálogos de Aceros ASSAB

Catálogo de rodamientos SKF 2019

Catálogo Productos de Mantenimiento y lubricación SKF

Catálogo SKF TRANSMISSION PRODUCTS